## Monitoring 101 Netwerk-Latenzen mit ping\_exporter und Prometheus

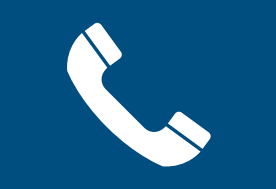

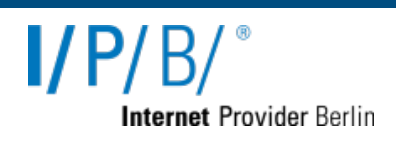

**"Gab es bei euch eine Störung im Netz?"**

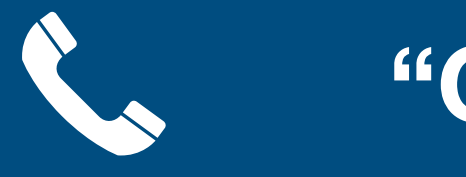

**NEIN..?!** 

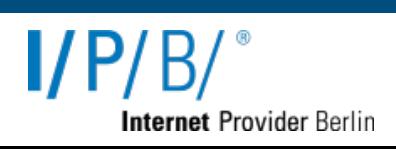

"Gab es bei euch eine Störung im Netz?"

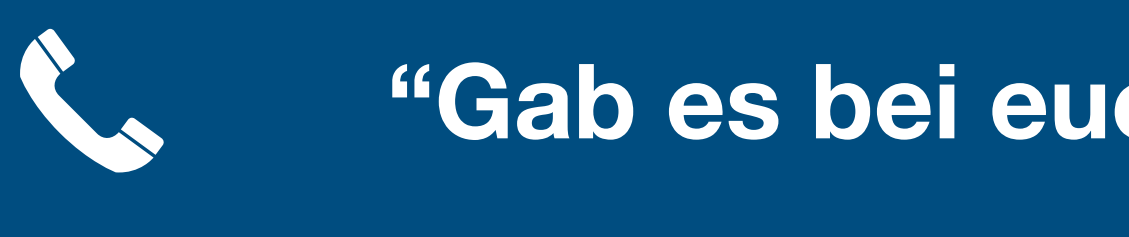

**NEIN..?!** 

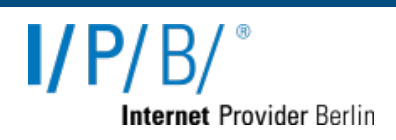

"Gab es bei euch eine Störung im Netz?"

**Ja...?!** 

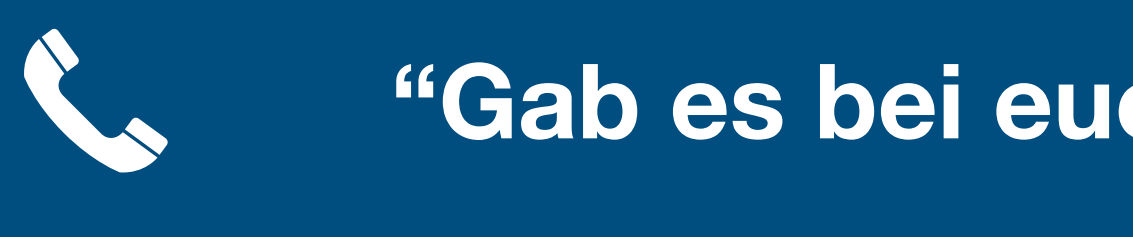

**NEIN..?!** 

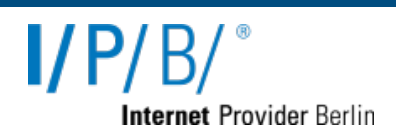

#### "Gab es bei euch eine Störung im Netz?"

**Ja...?!** 

Ääh, wir melden uns!

*–Manfred Lütz, Lebenslust*

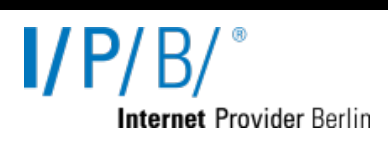

### "Es gibt ja keine gesunden Menschen - nur solche die bisher zu wenig untersucht wurden."

**[https://github.com/czerwonk/ping\\_exporter](https://github.com/czerwonk/ping_exporter)**

**Philip Berndroth (pberndro), Daniel Czerwonk (dan\_nrw)**

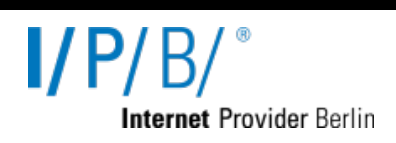

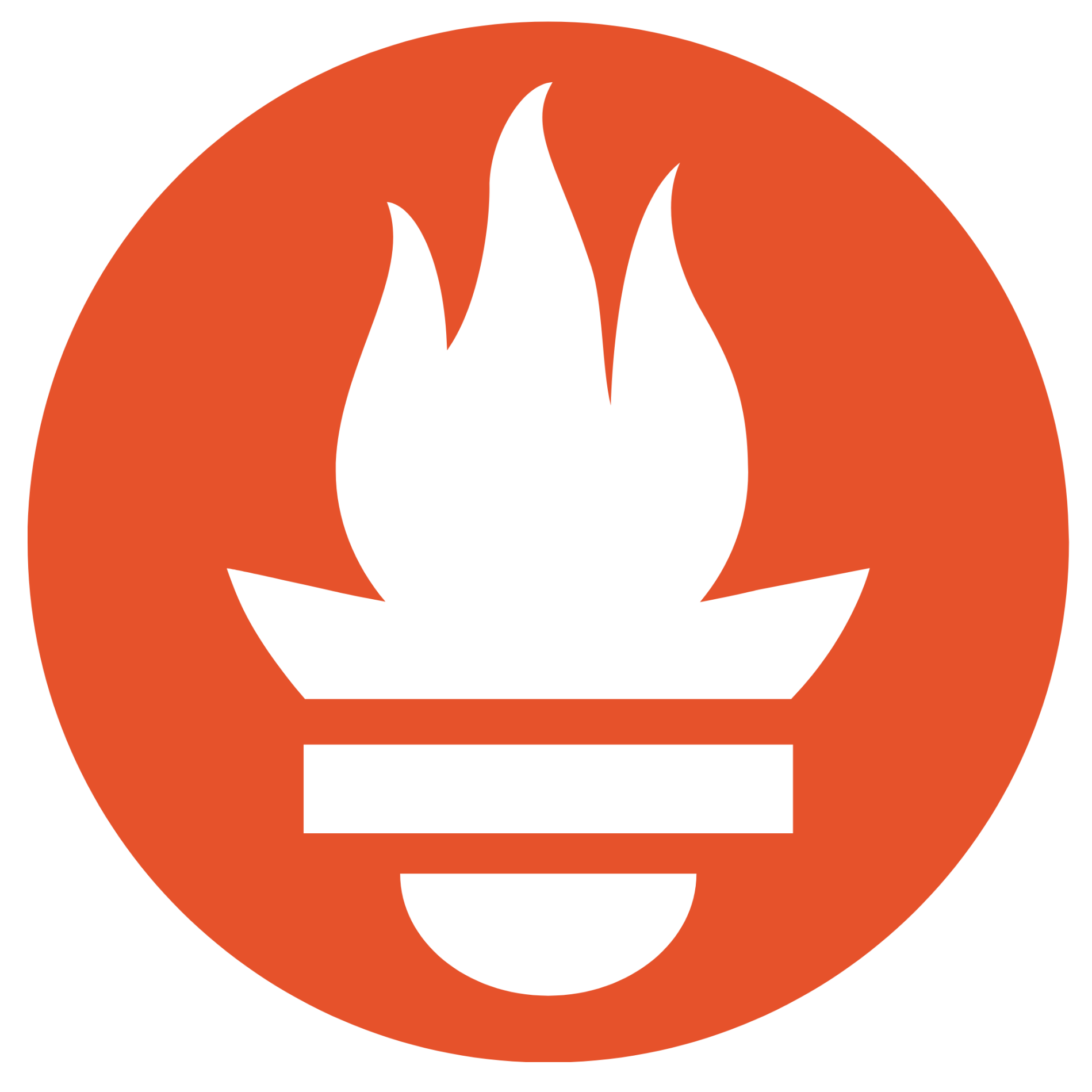

### **Prometheus**

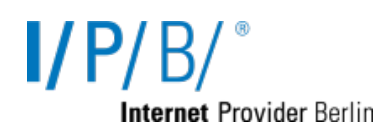

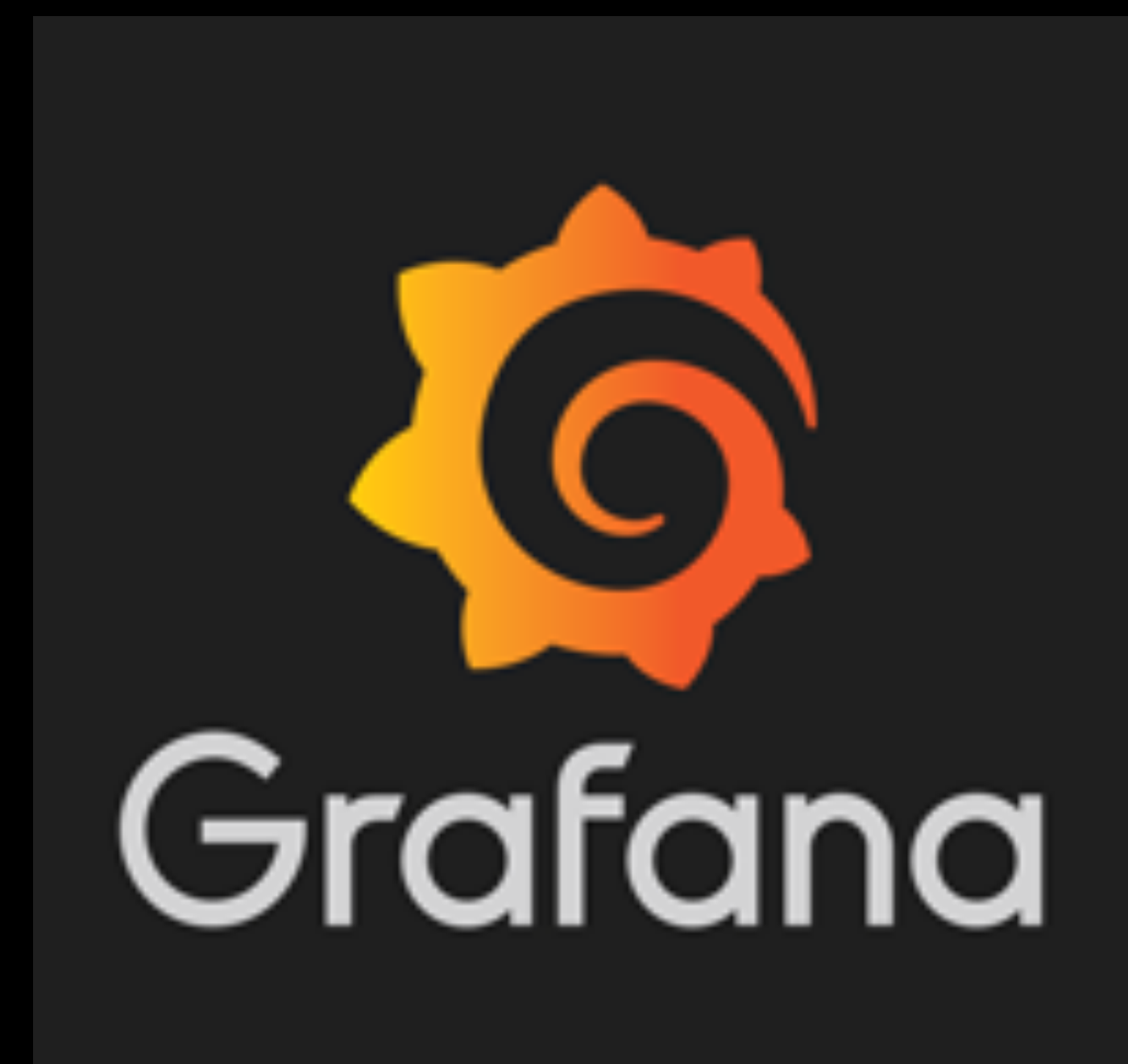

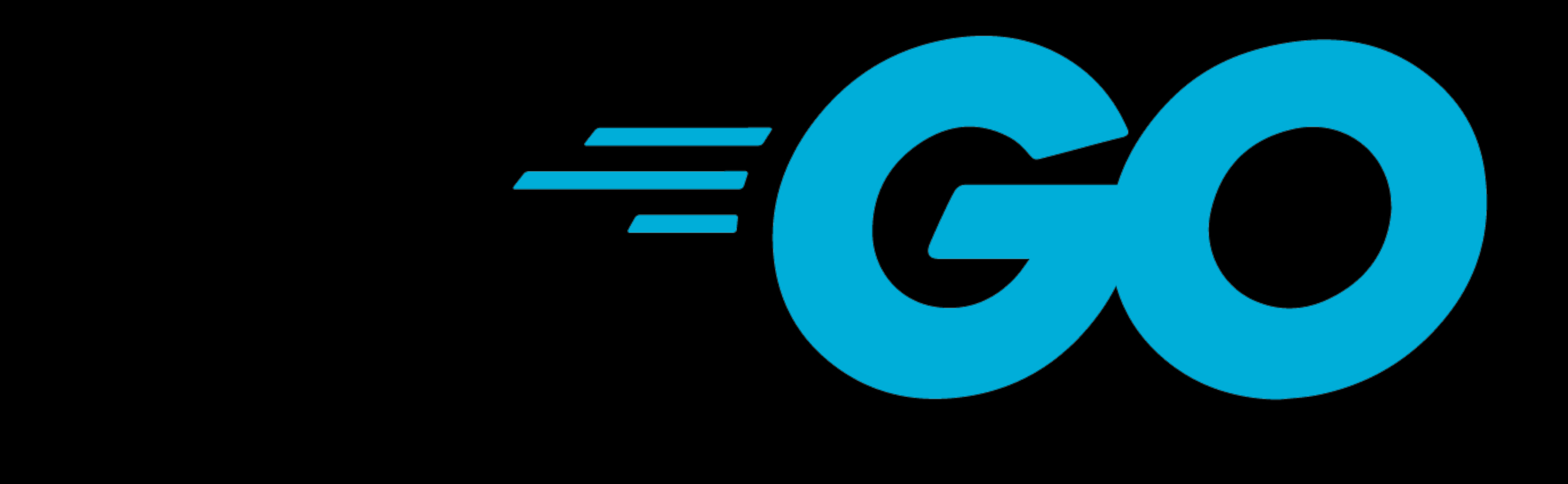

- Golang -> Binary für jeweilige ARCH -> Deploy  $\bullet$
- Config als YAML  $\bullet$

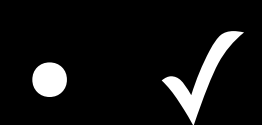

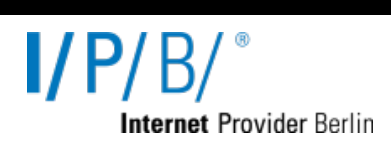

# Deployment

- Ansible:
	- Schicke ping\_exporter Binary
	- Schicke Config
	- Starte ping\_exporter mit config

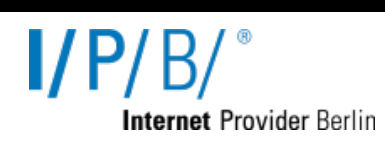

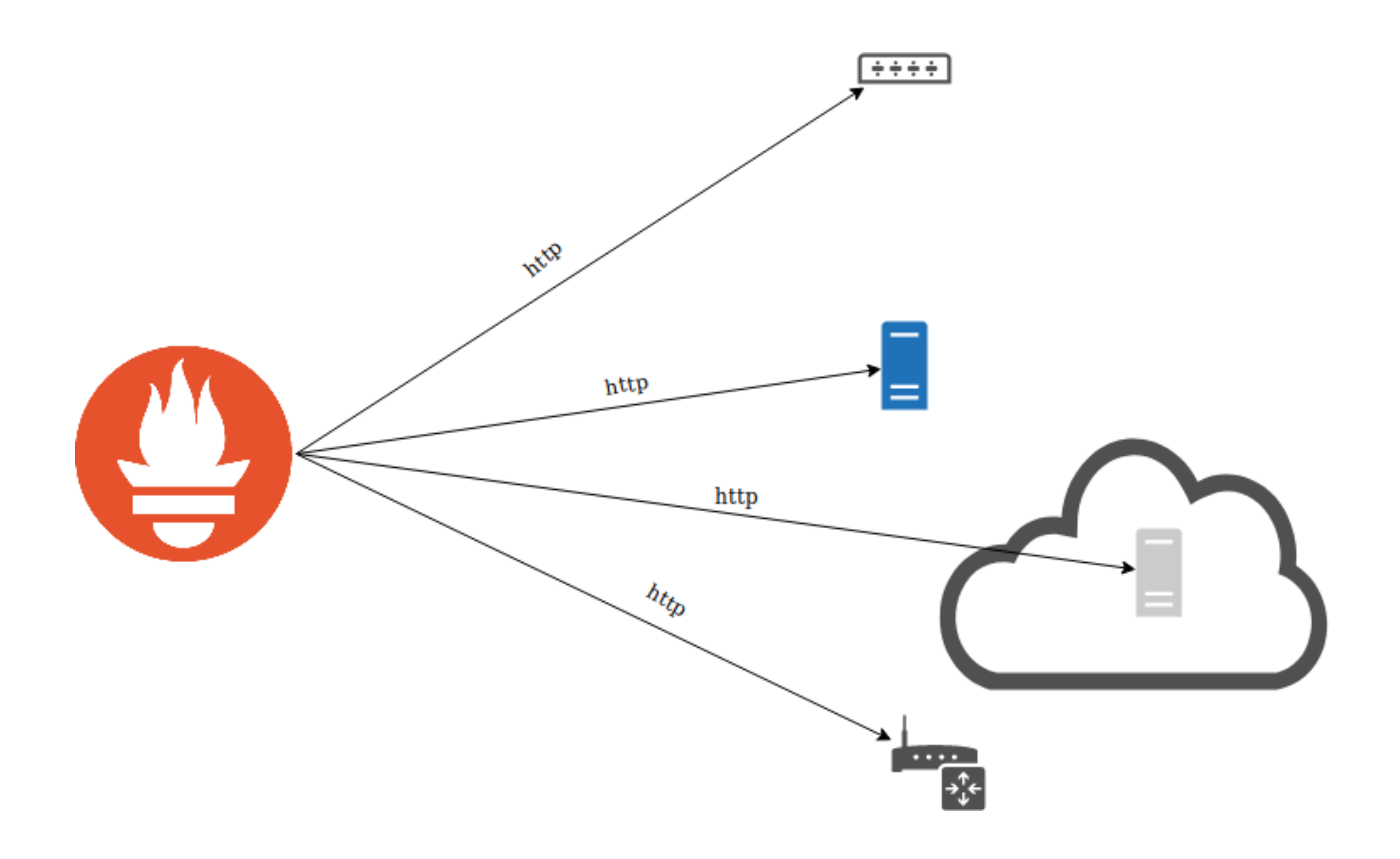

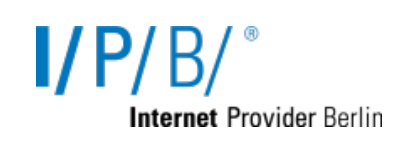

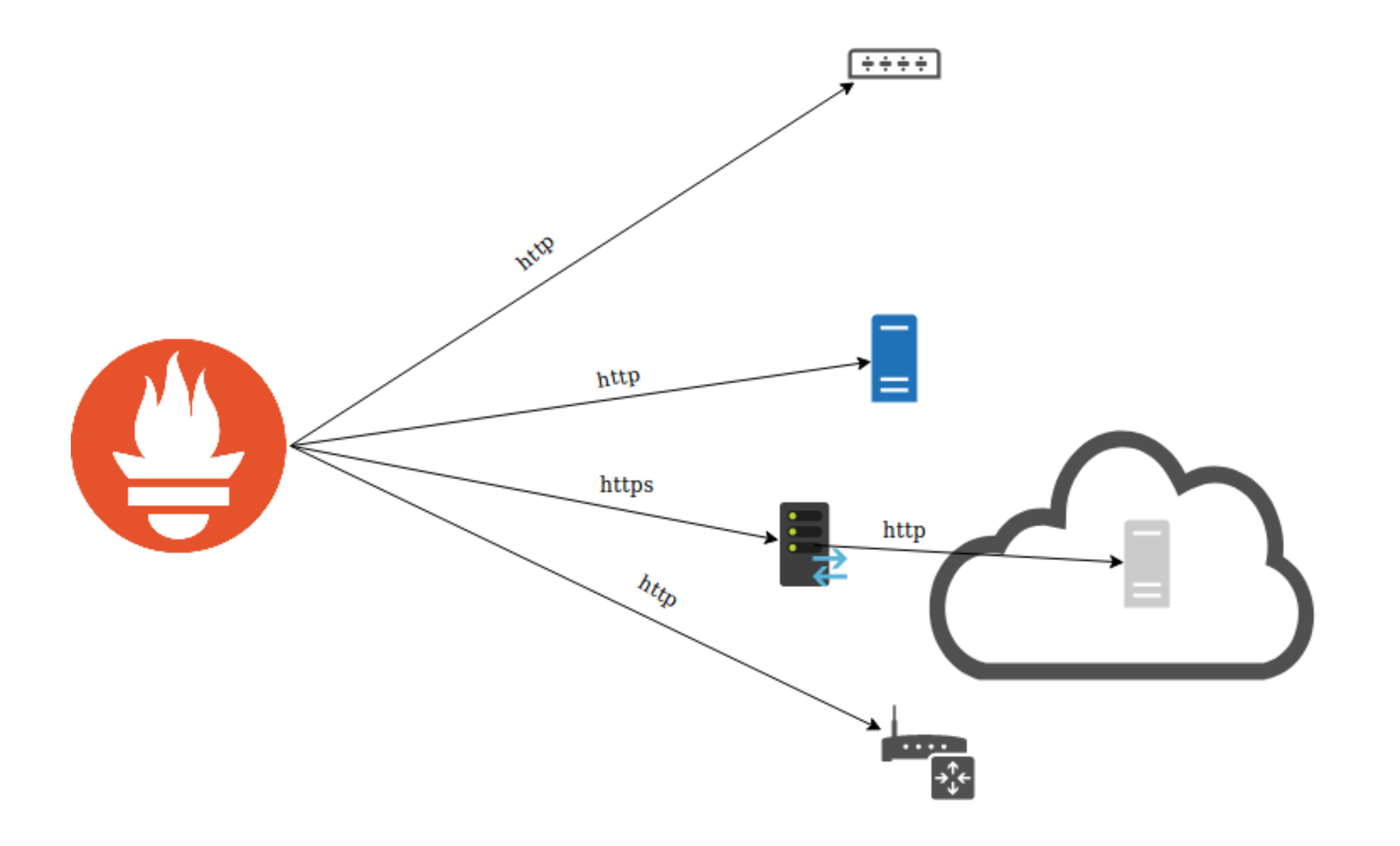

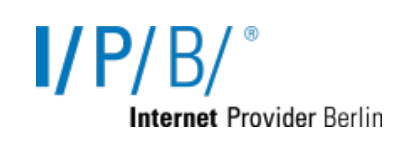

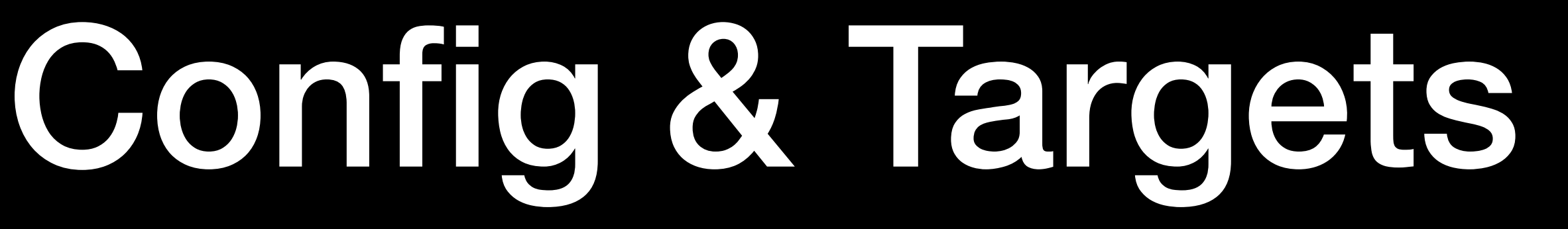

- 8.8.8.8
- $-1.1.1.1$
- 2a02:f28:2:5:0:6d69:7272:6f72
- [isp.syseleven.net](http://isp.syseleven.net)
- facebook.com
- www.carrier-colo.com

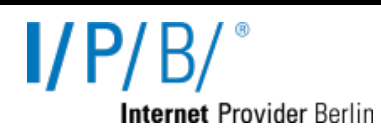

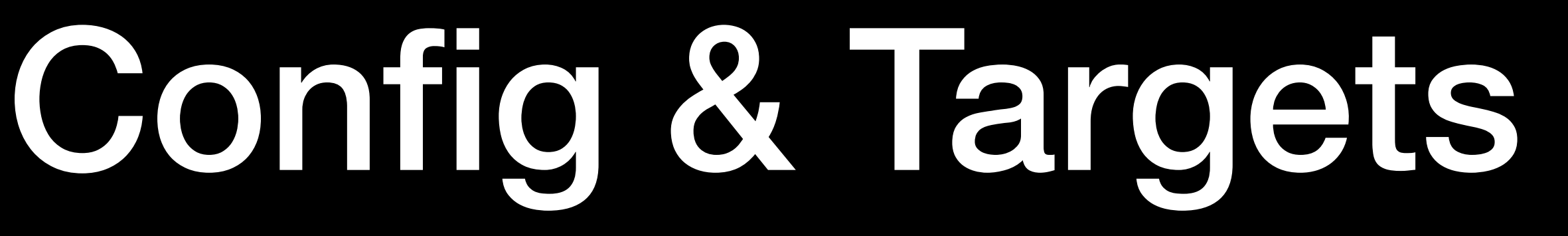

- 8.8.8.8
- $-1.1.1.1$
- 2a02:f28:2:5:0:6d69:7272:6f72
- [isp.syseleven.net](http://isp.syseleven.net)
- facebook.com
- www.carrier-colo.com

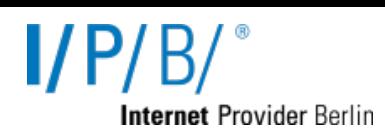

#### **IPv4 Adressen**

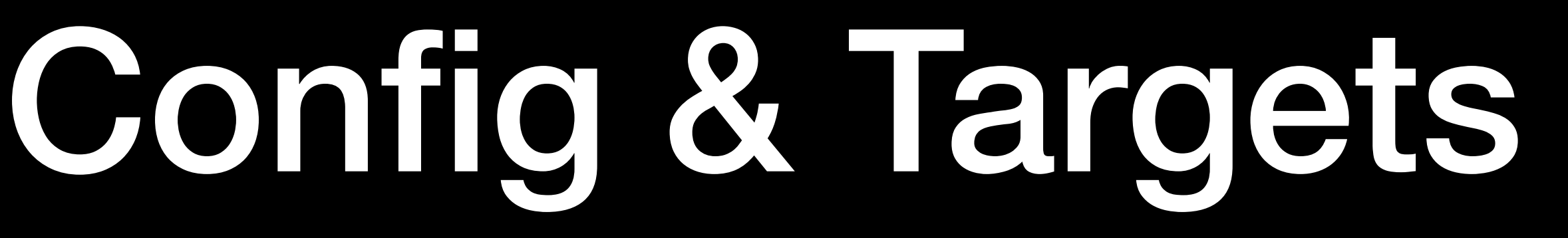

- 8.8.8.8
- $-1.1.1.1$
- 2a02:f28:2:5:0:6d69:7272:6f72
- [isp.syseleven.net](http://isp.syseleven.net)
- facebook.com
- www.carrier-colo.com

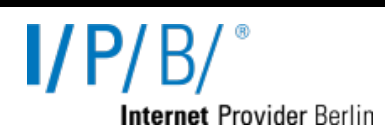

#### **IPv4 Adressen**

**IPv6 Adressen**

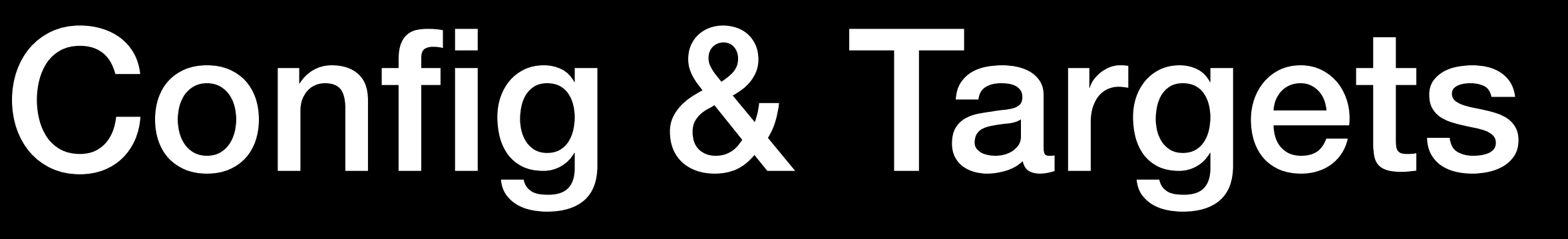

- 8.8.8.8
- $-1.1.1.1$
- 2a02:f28:2:5:0:6d69:7272:6f72
- [isp.syseleven.net](http://isp.syseleven.net)
- facebook.com

- www.carrier-colo.com

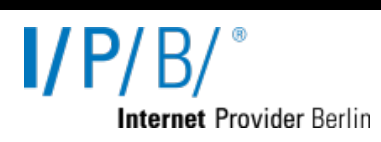

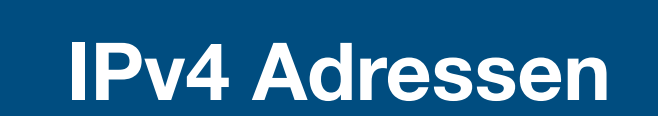

**IPv6 Adressen**

#### **Hostnamen**

## ping\_rtt\_best\_ms

*Best round trip time in milliseconds*

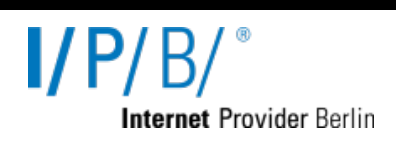

*Worst round trip time in milliseconds*

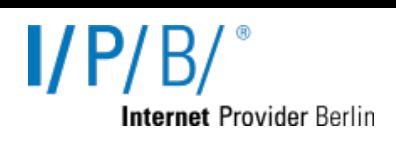

## ping\_rtt\_worst\_ms

*Mean round trip time in milliseconds*

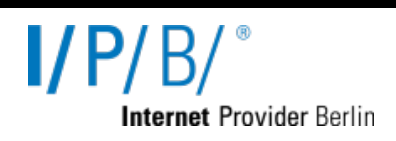

## ping\_rtt\_mean\_ms

## ping\_rtt\_std\_deviation\_ms

*Standard deviation in milliseconds*

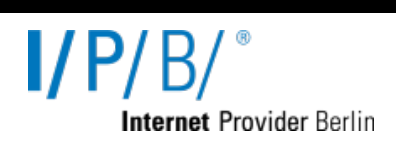

*Packet loss in percent*

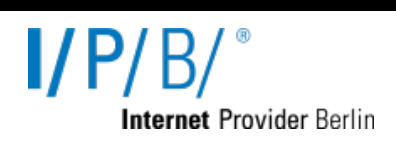

## ping\_loss\_percent

# Label

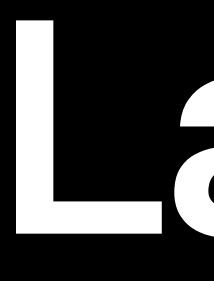

- ip
- target
- ip\_version

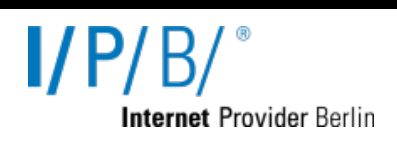

- target
- ip\_version

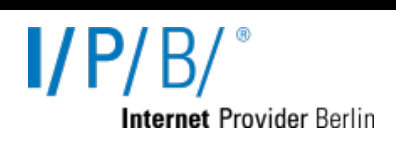

# Label

## • ip

**ping\_rtt\_mean\_ms{ip="37.44.0.120"}**

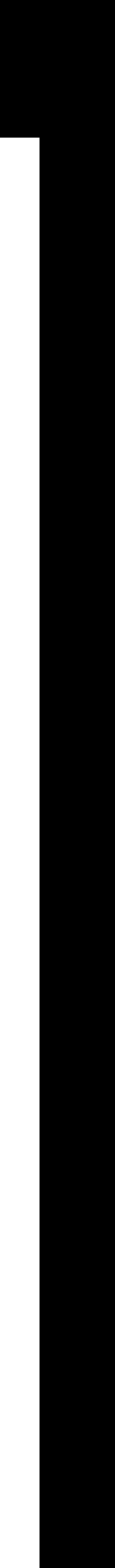

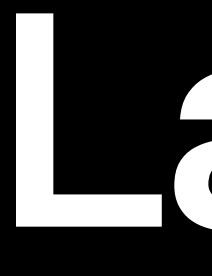

### • ip

• target

• ip\_version

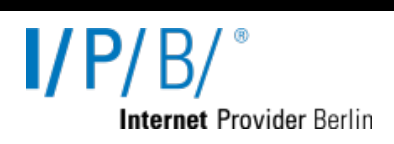

# Label

**ping\_rtt\_mean\_ms{target="www.google.com"}**

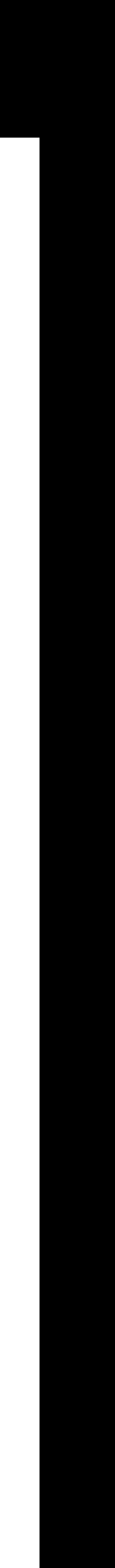

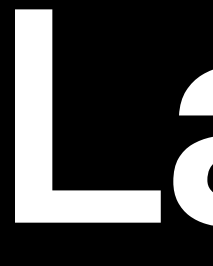

- ip
- target

• ip\_version

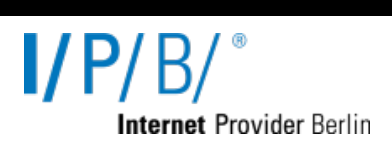

# Label

**ping\_rtt\_mean\_ms{target="www.google.com",ip\_version="6"}**

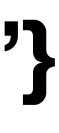

#### ping\_rtt\_best\_ms{ip\_version="4",target="facebook.com"}

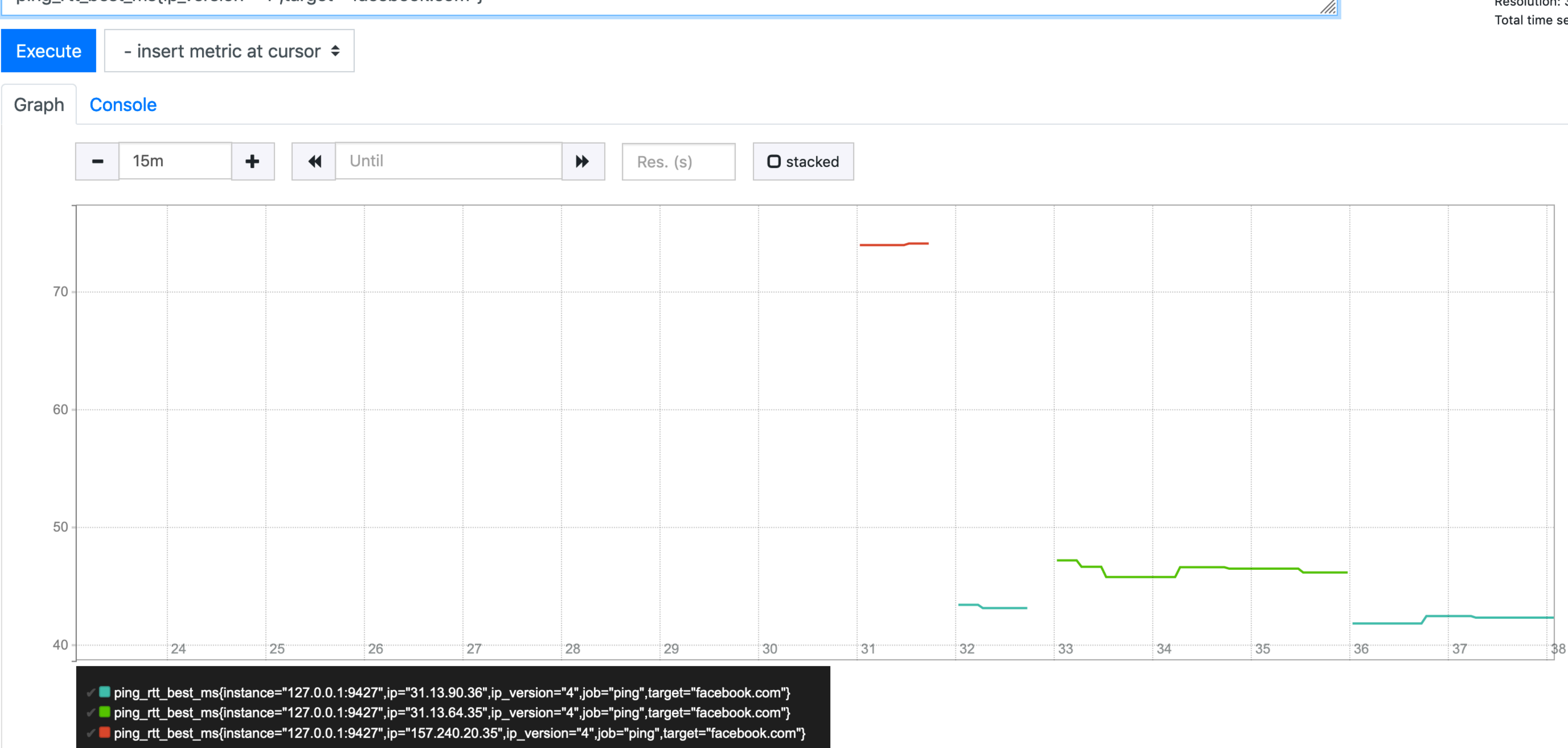

$$
I/P/B/^\circ
$$

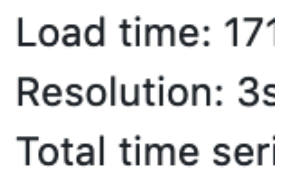

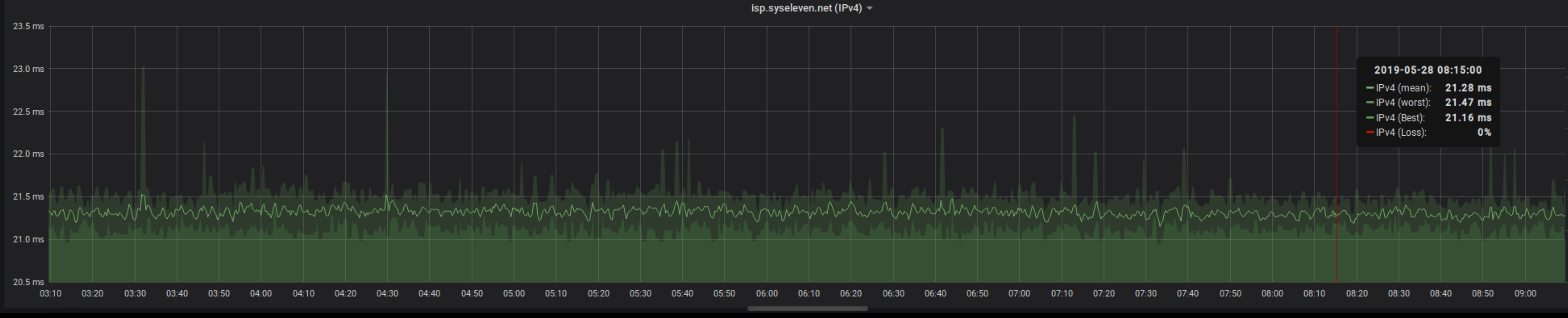

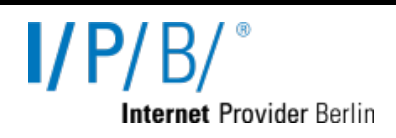

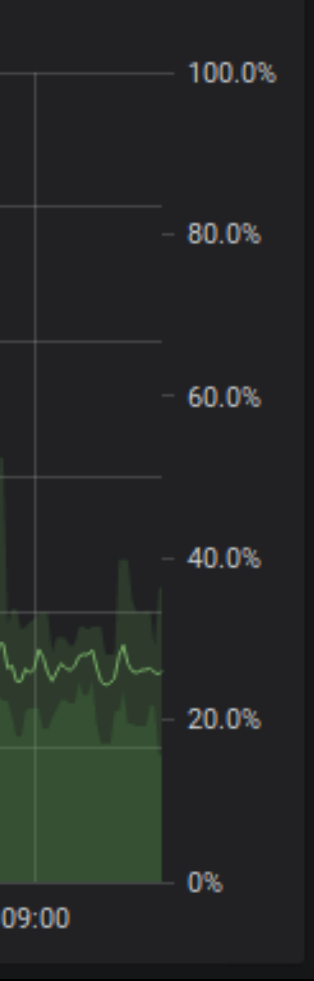

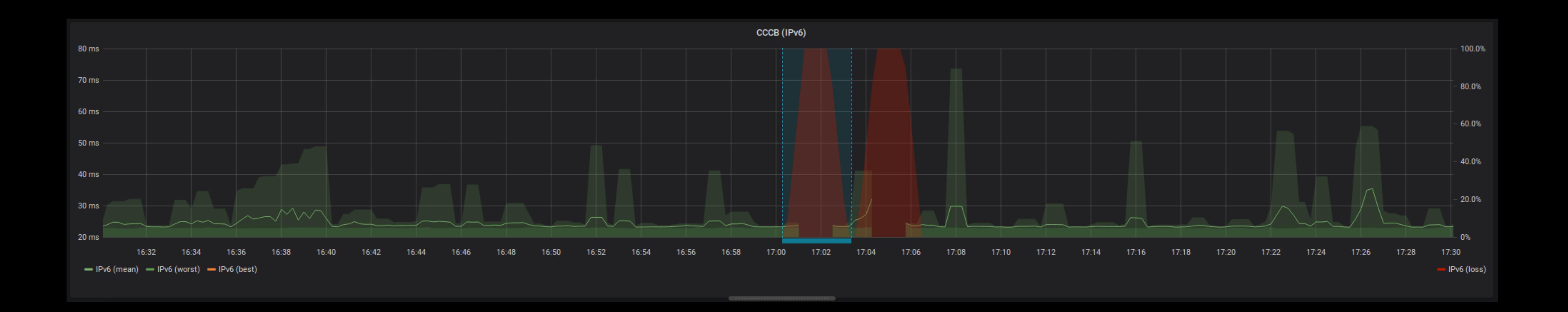

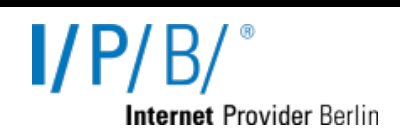